## Inhaltsverzeichnis

- [1 Benachrichtigungen](https://www.logisoft-community.de/lexicon/index.php?entry/194-benachrichtigungen-email-templates-design/#1-Benachrichtigungen)
- [2 EMail-Templates](https://www.logisoft-community.de/lexicon/index.php?entry/194-benachrichtigungen-email-templates-design/#2-EMail-Templates)
- [3 Design](https://www.logisoft-community.de/lexicon/index.php?entry/194-benachrichtigungen-email-templates-design/#3-Design)

Sonstige Menüeinträge im Bereich AppBuilder

## 1 Benachrichtigungen

Im Standard wird der Mailserver von LogiSoft für E-Mail-Nachrichten aus mydatastream heraus eingebunden. Beispielsweise werden die Links für den Passwort zurücksetzten Prozess oder für die Neuanlage von Benutzern verwendet.

Sobald Sie unter Benachrichtigungen eine SMTP-Verbindung hinterlegen werden alle Prozesse, welche einen SMTP-Server verwenden, auf den von Ihnen hinterlegten SMTP-Server umgestellt.

Über den Button "Zurücksetzen" werden die Standardwerte wiederhergestellt.

## 2 EMail-Templates

Im Bereich der EMail Templates können die vorhandenen System Templates dupliziert und so die vorhandenen System-Templates überschrieben werden.

Über den eingebauten HTML-Editor können Sie die Templates an Ihre Anforderungen anpassen.

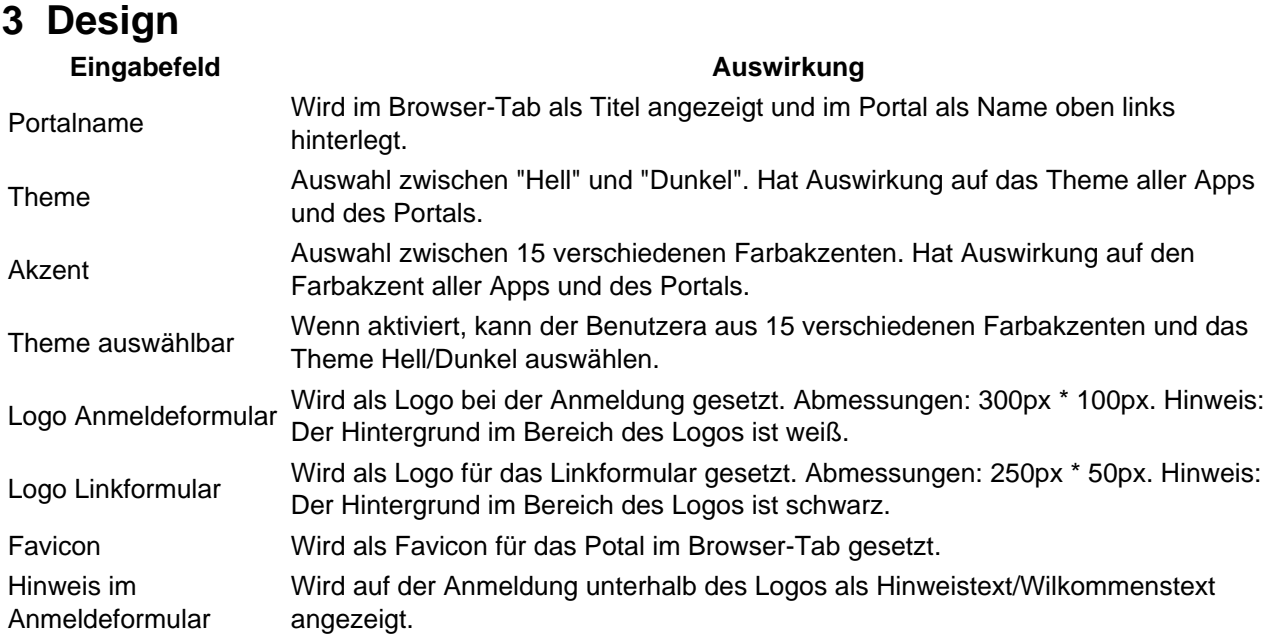

Über den Button "Zurücksetzen" werden die Standardwerte wiederhergestellt.